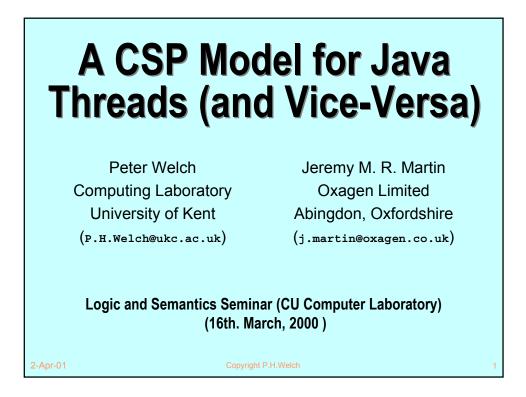

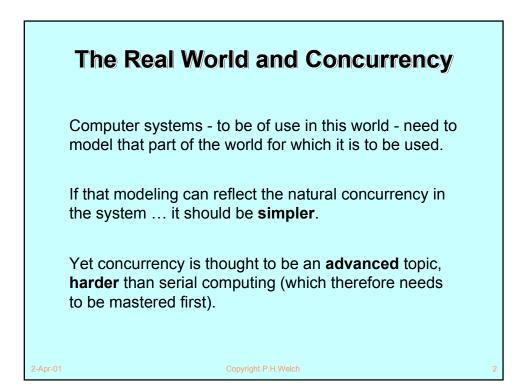

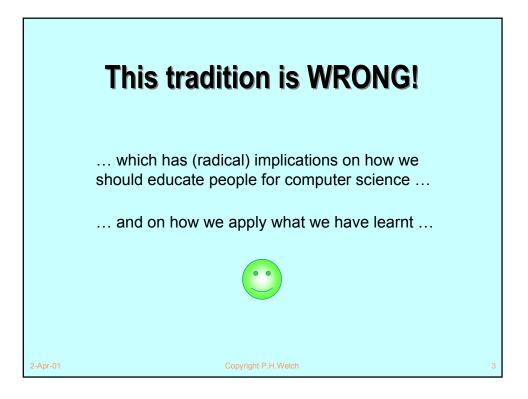

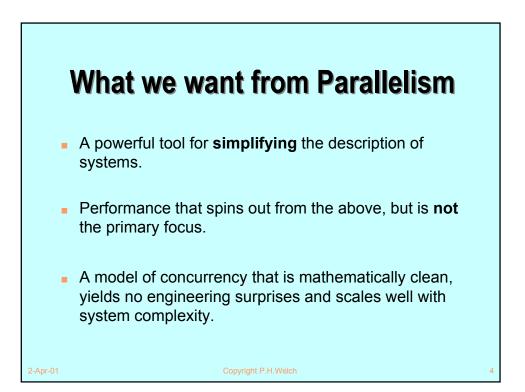

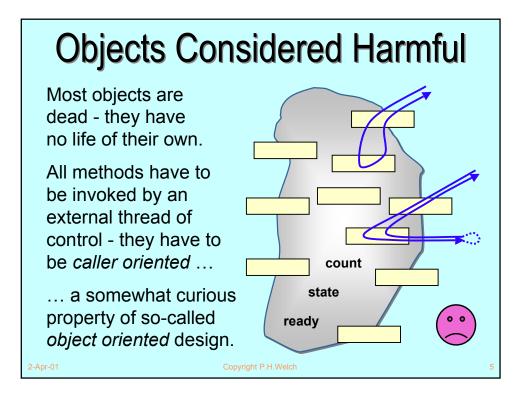

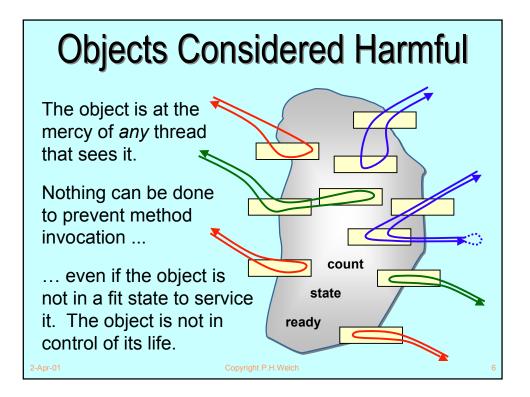

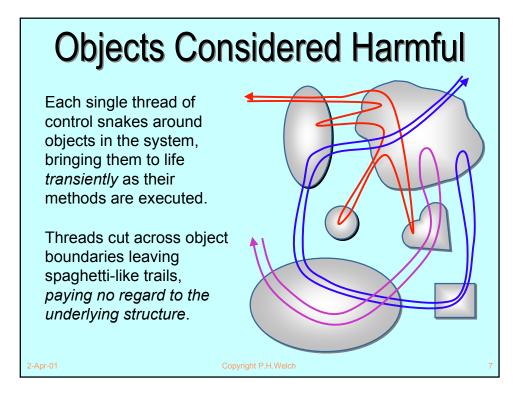

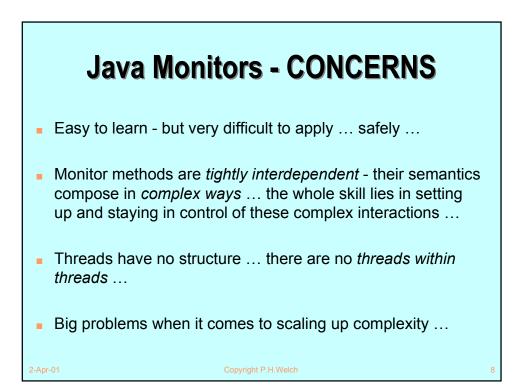

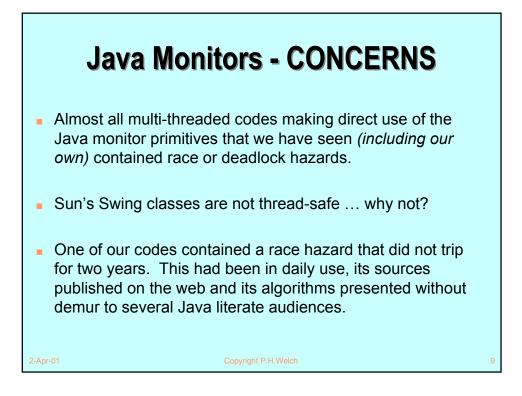

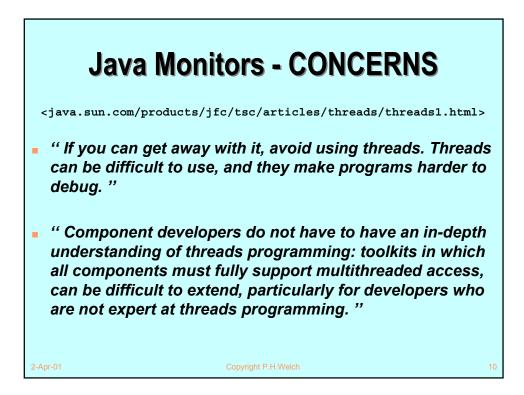

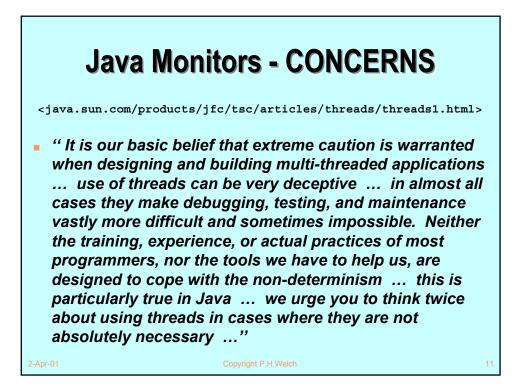

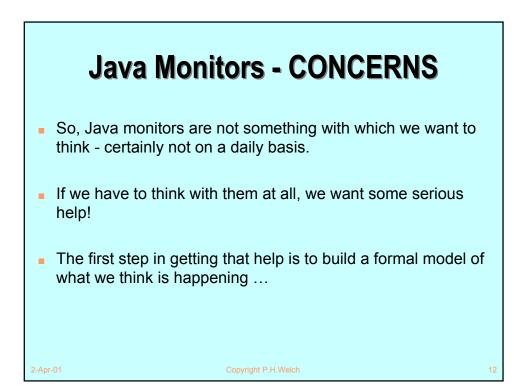

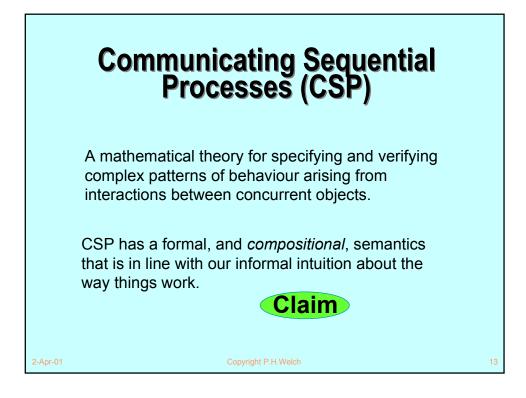

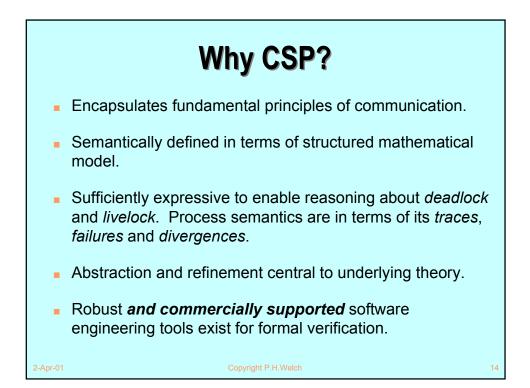

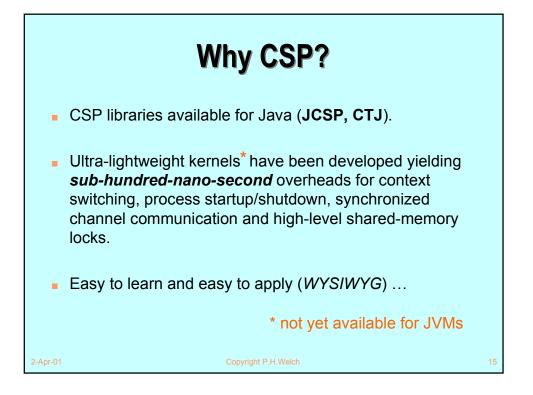

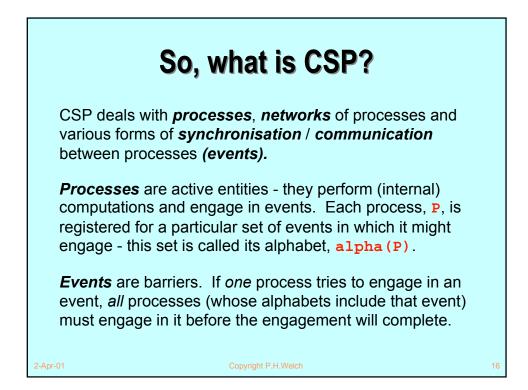

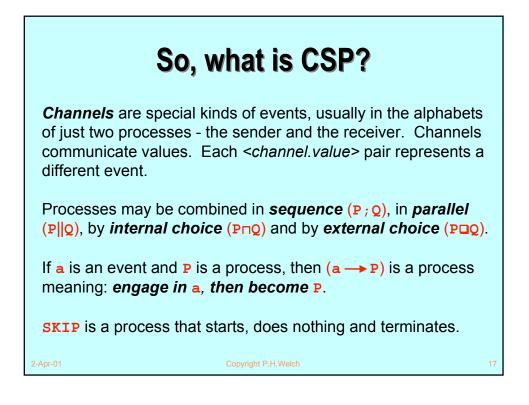

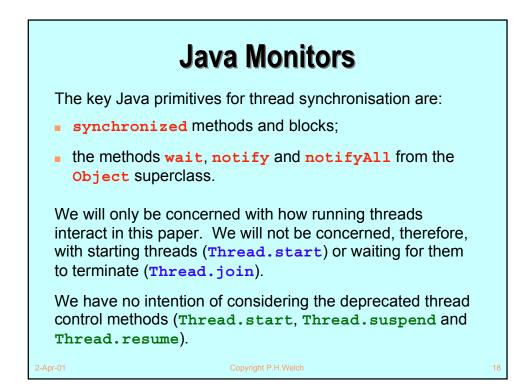

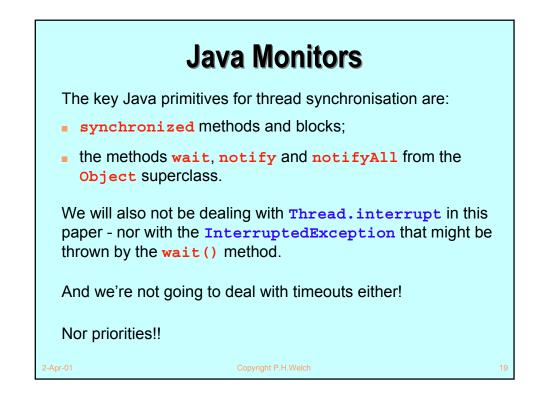

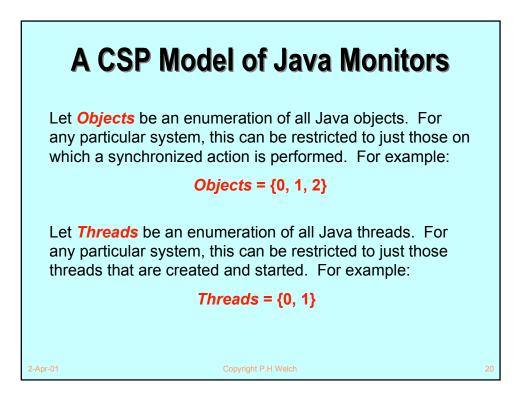

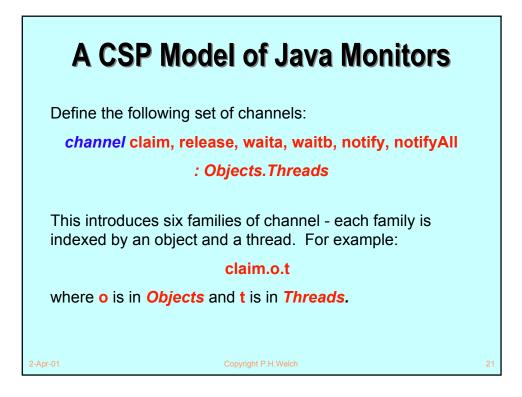

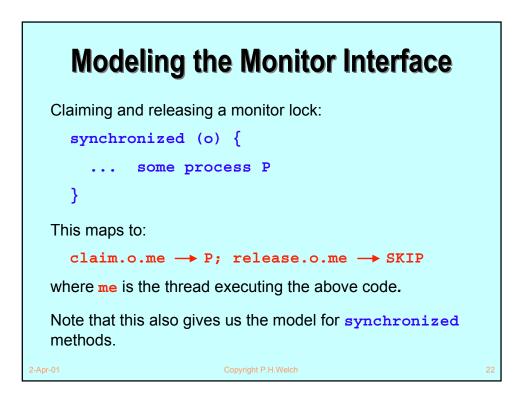

### **Modeling the Monitor Interface**

Formally, entry and exit to a **synchronized** block or method is modeled by the processes:

```
STARTSYNC(o, me) = claim.o.me \rightarrow SKIP
ENDSYNC(o, me) = release.o.me \rightarrow SKIP
```

where **o** is the monitor object being synchronised and **me** is the thread doing the synchronising.

Running in parallel with all user processes will be system processes MONITOR (o), one for each object o being used as a monitor. This has the above claim.o.me event in its alphabet and, if the lock is held by another thread, will refuse to engage in it. That will block entry to the monitor by the me thread.

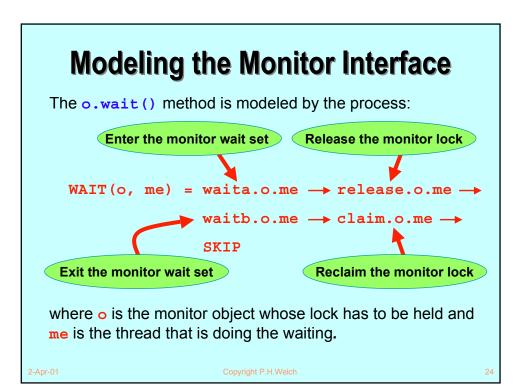

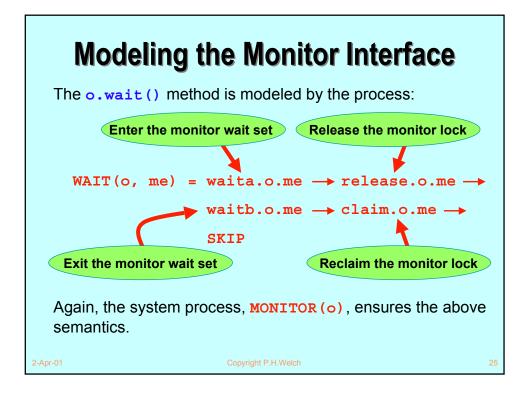

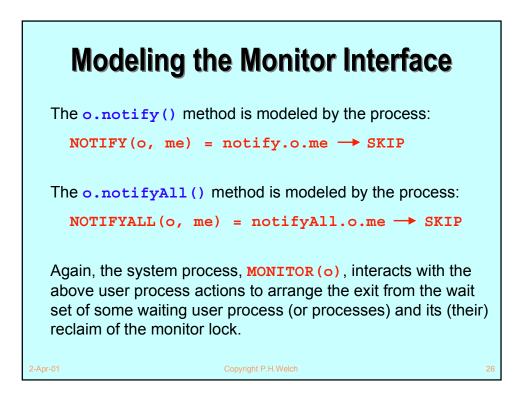

### **Summary of the Monitor Interface**

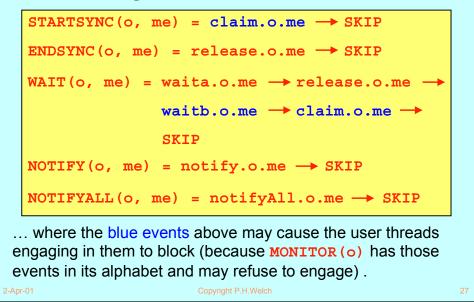

# <section-header><text><text><code-block><text><text><page-footer></code>

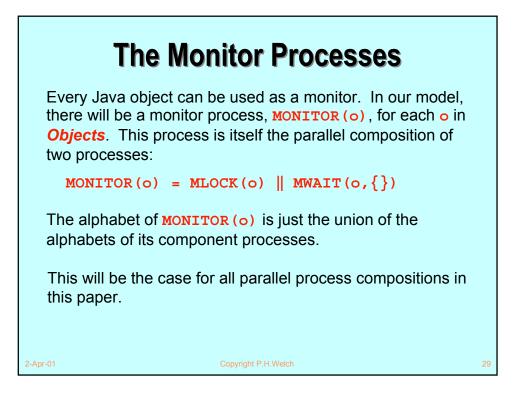

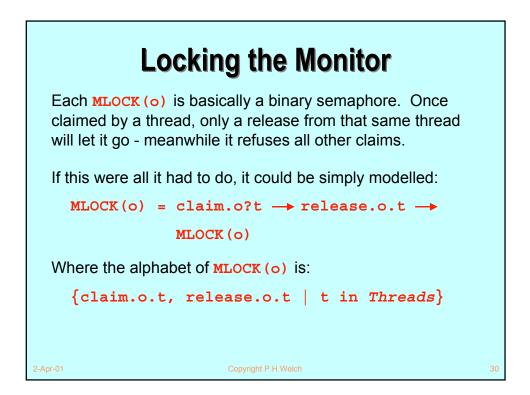

## Locking the Monitor

However, a constraint in Java is that **o.wait()**, **o.notify()** and **o.notifyAll()** are only allowed if the invoking thread has the monitor lock on **o**.

Therefore, we extend the alphabet of **MLOCK (o)** to:

```
{claim.o.t, release.o.t, waita.o.t,
```

```
notify.o.t, notifyAll.o.t | t in Threads}
```

In its initial *unlocked* state, **MLOCK(o)** *refuses* all the extra events. In its *locked* state, **MLOCKED(o)** *accepts* those extra events suffixed by the locking thread, but these have no impact on its state.

2-Apr-01

Copyright P.H.Welch

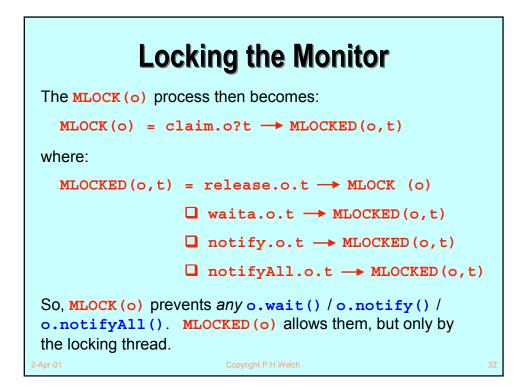

## Managing the Wait-Set

The MWAIT (o, ws) process controls the *wait-set*, ws, belonging to the monitor object o. Its alphabet contains just the *wait* and *notify* events:

```
{waita.o.t, waitb.o.t,
```

```
notify.o.t, notifyAll.o.t | t in Threads}
```

In its initial state, MWAIT(o,ws) listens for a waita.o?t, notify.o?t or notifyAll.o?t, from any thread t.

It releases a waiting thread, by communicating on some waitb.o.s - but only in response to a notify.o.t or notifyAll.o.t.

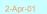

opyright P.H.Welch

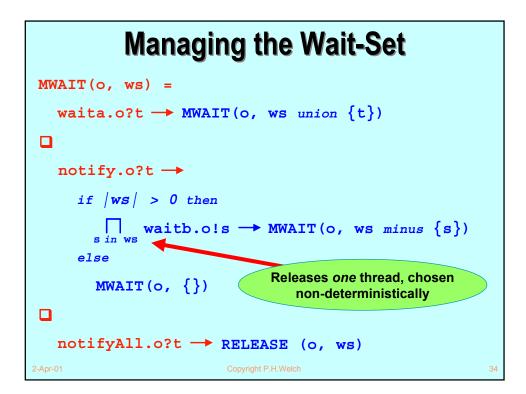

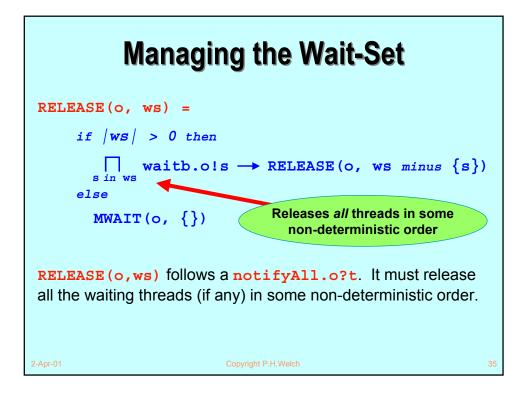

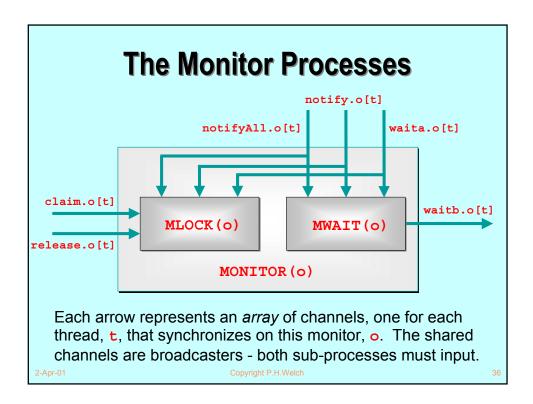

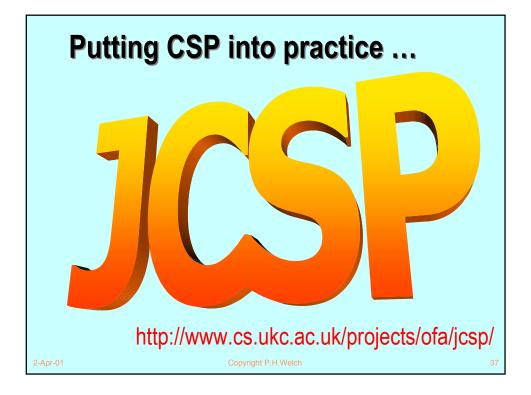

| <u>File Edit Yiew Go Communica</u>                                              |                                                      | a 🛃 📫 🏭 👔                                                                                                    |
|---------------------------------------------------------------------------------|------------------------------------------------------|----------------------------------------------------------------------------------------------------|
| Back Holward Holdad                                                             |                                                      |                                                                                                    |
|                                                                                 |                                                      | mections 🖳 BizJournal 🖳 SmartUpdate 🖼 Mktplace                                                                                 |
| CSP for Java<br>(JCSP) 1.0-rc1<br>All Classes                                   | Overview Packa                                       | ge Class <u>Tree Deprecated Index Help</u><br><u>FRAMES</u><br>CSP for Java<br>(JCSP) 1.0-rc1                                  |
| Packages                                                                        |                                                      | P for Java™ (JCSP) 1.0-rc1 API Specification                                                                                   |
| Any2OneCallChannel<br>Any2OneCallChannel<br>Any2OneChannel<br>Any2OneChannelInt | This document is the s<br>See:<br><u>Description</u> | pecification for the JCSP core API.                                                                                            |
| <u>Barrier</u><br>BlackHoleChannel                                              |                                                      |                                                                                                    |
| BlackHoleChannelInt<br>Bucket<br>Crew                                           | jcsp.awt                                             | This provides CSP extensions for all java awt components GUI events and widget<br>configuration map to channel communications. |
| <u>Guard</u><br>One2AnyCallChannel                                              | jcsp.lang                                            | This provides classes and interfaces corresponding to the fundamental primitives of CSP.                                       |
| One2AnyChannel<br>One2AnyChannelInt                                             | jcsp.plugNplay                                       | This provides an assortment of <i>plug-and-play</i> CSP components to wire together (with Object-carrying wires) and reuse.    |
| One2OneCallChannel<br>One2OneChannel<br>One2OneChannelInt                       | jcsp.plugNplay.ints                                  | This provides an assortment of <i>plug-and-play</i> CSP components to wire together (with int-carrying wires) and reuse.       |
| Parallel                                                                        | jcsp.util                                            | This provides classes and interfaces to customise the semantics of Object channels.                                            |
| <u>PriParallel</u><br><u>ProcessManager</u> ▼                                   | jcsp.util.ints                                       | This provides classes and interfaces to customise the semantics of int channels.                                               |
| 📽 🖘 Docu                                                                        | ment: Done                                           | = 🔆 🛀 🗗 🖾 🎸                                                                                                    |

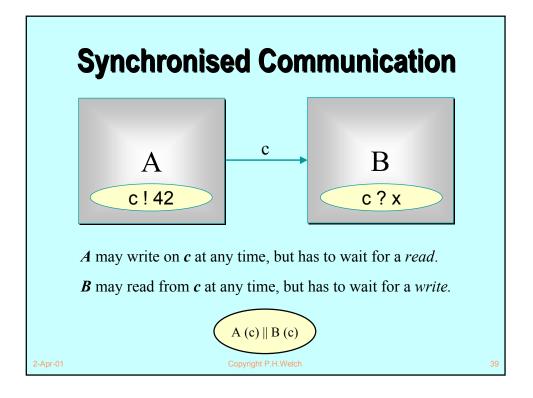

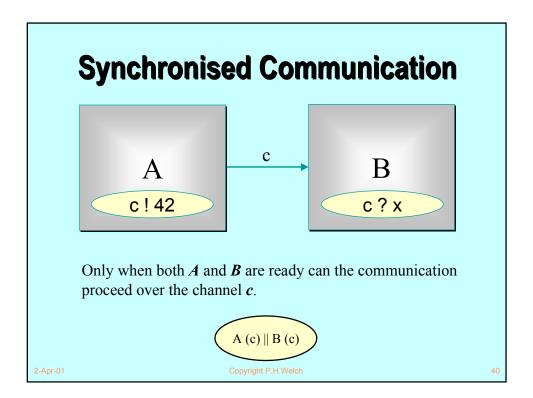

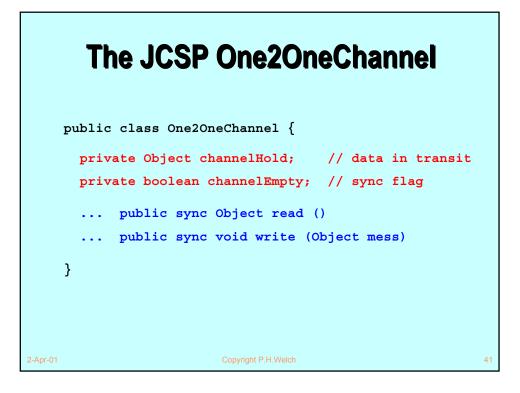

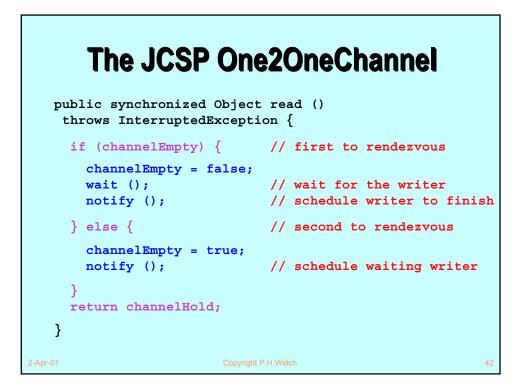

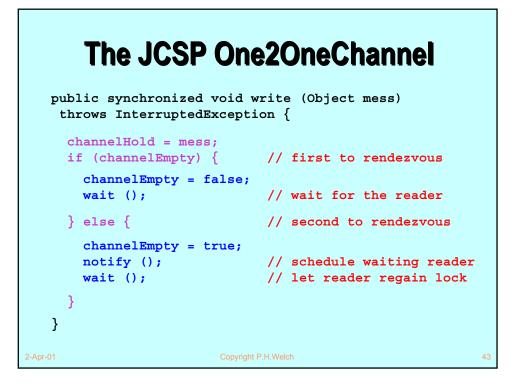

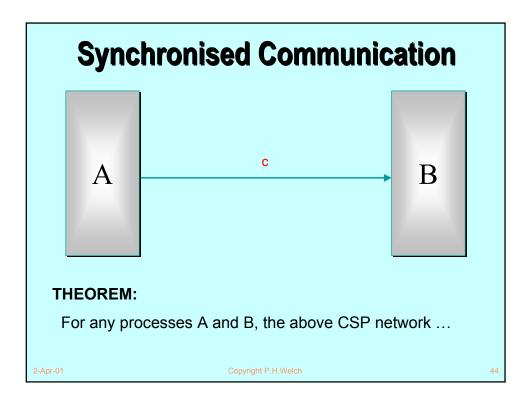

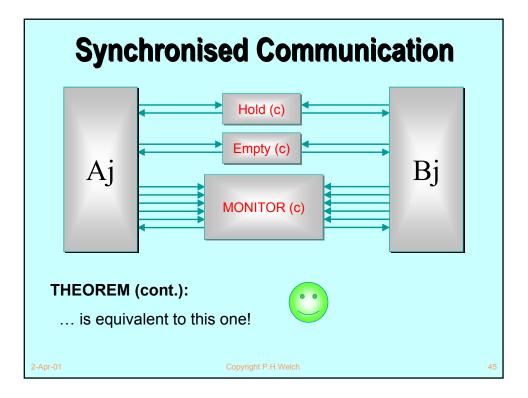

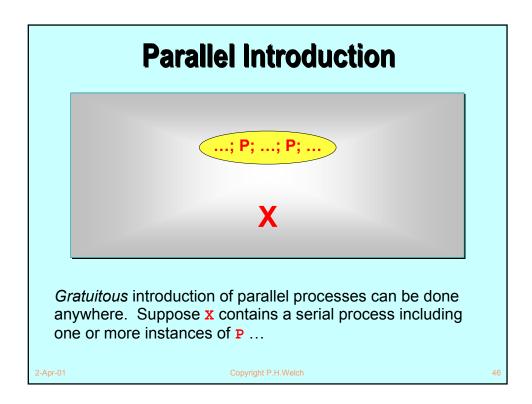

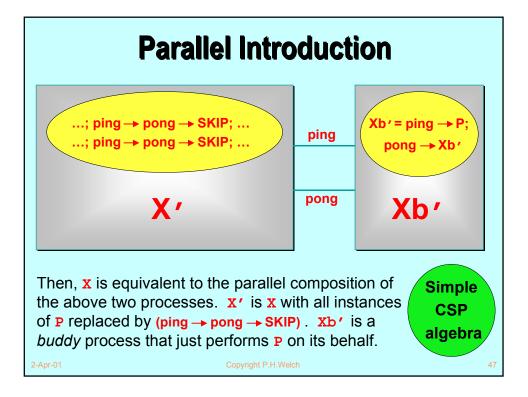

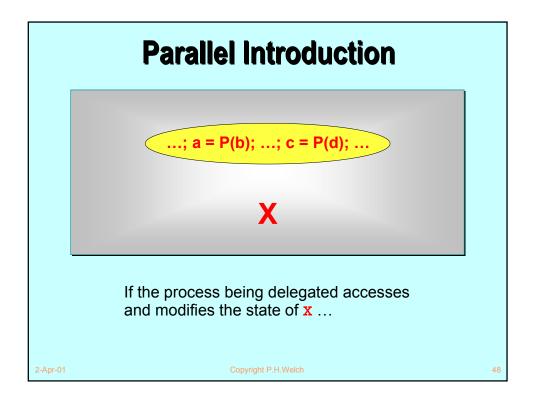

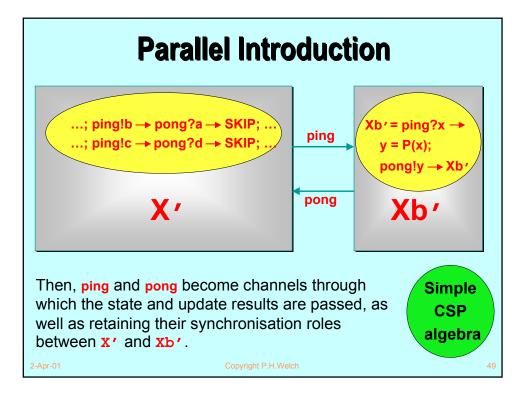

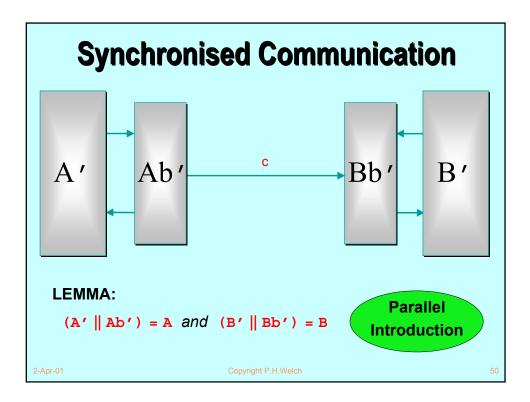

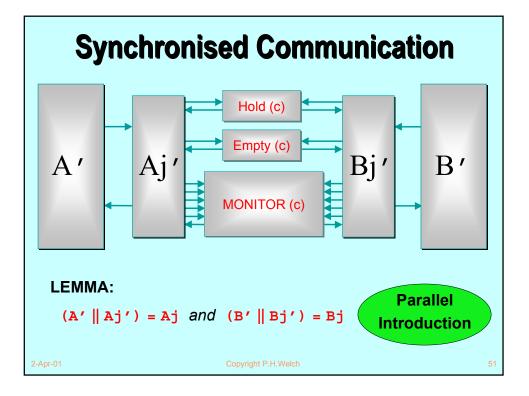

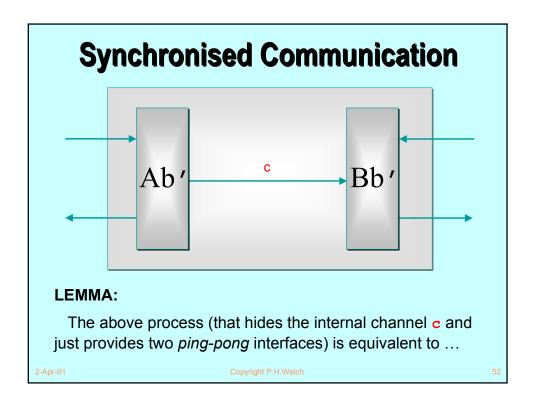

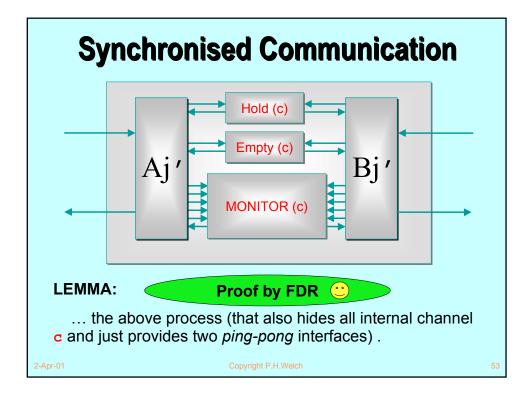

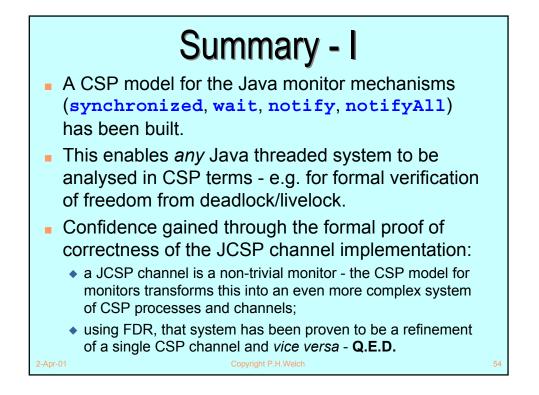

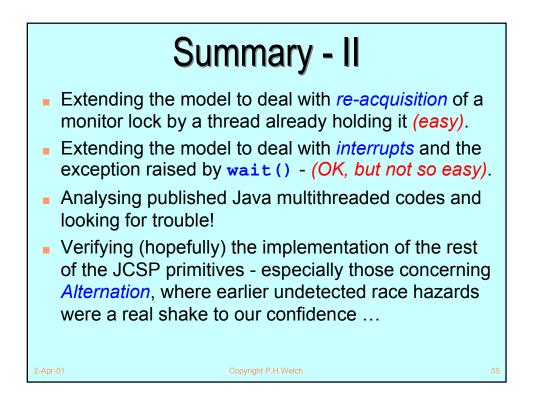

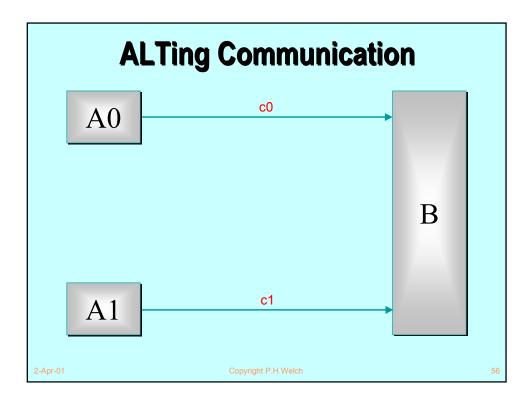

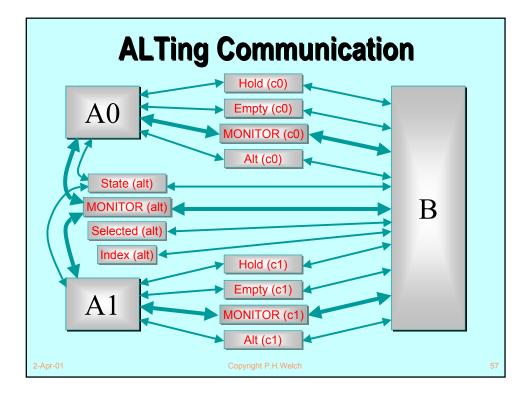

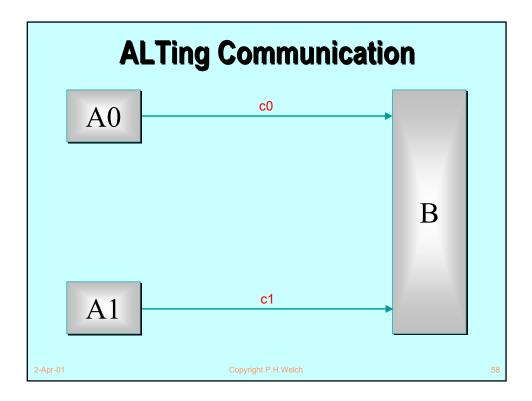

# Summary - III

- Using parallel introduction in the same way gives the model checker something on which to bite.
- FDR, after working through around 48000 states. confirms that the two networks are equivalent.
- FDR revealed the deadlock trace in the CSP network representing the original implementation within seconds. That deadlock had taken 2 years to reveal itself in practice!
- This has only verified a 2-way ALT. FDR could probably manage a 3-way one ... but an n-way?
- Nevertheless, a huge confidence boost for JCSP.

Final Thought ... A CSP model of Java's multithreading puts it on a solid engineering foundation. Systems can be analysed for refinement. equivalence, deadlock, livelock and race hazards. "So. Bill, you sold your system without really knowing whether it was deadlock-free ... and you never even tried these standard procedures that might have found out?!! Disclaimer notices notwithstanding, would you say that that shows a lack of due care or a lack of diligence towards your customer?"